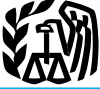

# 2008 Instructions for Schedule D

**Sale of your home.** A surviving spouse mark-to-market election. See Traders in  $\bullet$  Certain commodities derivative finan-<br>
gain from the sale or exchange of a main cial instruments held by a dealer. See sec-<br>
home after home after 2007. Also, the election to sus-<br>
List Form 4684 to report involuntary<br>
pend the 5-year test period for ownership<br>
conversions of property due to casualty or ment the 5-year test period for ownership<br>and use of a main home now can be made<br>by Peace Corps employees and volunteers<br>serving outside the United States. See *Sale*<br>of Your Home on page D-2.<br>dissess from section 1256 con

**Deemed sales by expatriates.** If you give<br>up your citizenship after June 16, 2008, you<br>may be treated as having sold all your prop-<br>erty for its fair market value on the day<br>be property for property of a like kind.<br>exchan exchanged. See Pub. 550 for before you gave up your citizenship. This also applies to long-term U.S. residents<br>also applies to long-term U.S. residents<br>who cease to be lawful permanent re-<br>Most property you own and use for

**Capital Gains** Use Schedule D (Form 1040) to report the following.<br>
Form or schedule.

and Losses • Gains from involuntary conversions (other than from casualty or theft) of capital assets not held for business or profit.

> • Capital gain distributions not reported directly on Form 1040, line 13 (or effectively connected capital gain distributions not reported directly on Form 1040NR, line 14).

• Nonbusiness bad debts.

**Additional information.** See Pub. 544 and Pub. 550 for more details. For a comprehensive filled-in example of Schedule D, see Pub. 550.

marily for sale to customers in the ordinary course of your trade or business.

What's New or worthlessness of small business invest-<br>ment company (section 1242) stock. • U.S. Government publications, in-

Use Form 4797 to report the following.<br>
1 The sale or exchange of provements; and as Use Tom the sale of stock in trade or other stock, and stock splits.

1. The sale or exchange of:<br>
a. Property used in a trade or business;<br>
b. Depreciable and amortizable property held mainly for sale to customers.<br>
b. Depreciable and amortizable property used in your<br>
exty;<br>
c. Oil, gas, g

than from casualty or theft) of property similar property (a) created by your per-<br>used in a trade or business and capital as-<br>sonal efforts; (b) prepared or produced for determine your basis in securities, contact sonal efforts; (b) prepared or produced for sets held for business or profit. you (in the case of letters, memoranda, or your broker for help.

Section references are to the Internal 3. The disposition of noncapital assets similar property); or (c) that you received<br>Revenue Code unless otherwise noted. other than inventory or property held pri-<br>from someone who cr other than inventory or property held pri-<br>marily for sale to customers in the ordinary whom they were created, as mentioned in (a) or (b), in a way (such as by gift) that 4. Ordinary loss on the sale, exchange, entitled you to the basis of the previous worthlessness of small business invest- owner. But see the  $Tip$  on this page.

Tax rate on qualified dividends and net<br>
capital gain reduced. The 5% tax rate on<br>
qualified dividends and net capital gain is<br>
qualified dividends and net capital gain is<br>
qualified dividends and net capital gain is<br>
qual

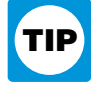

Who cease to be lawful permanent re-<br>
sidents. For details, exceptions, and rules<br>
for reporting these deemed sales, see Pub.<br>
S19 and Form 8854.<br>
S19 and Form 8854.<br>
S19 and Form 8854.<br>
S19 and Form 8854.<br>
S19 and Form 88 **Other Forms You May Have** to customers. But see the *Tip* on this page.<br> **Other Forms You May Have** to customers. But see the *Tip* on this page.<br>
• Accounts or notes receivable for serv- creases to basis, such as the cos **To File** • Accounts or notes receivable for serv- creases to basis, such as the cost of im-<br>ices performed in the ordinary course of provements; and decreases to basis, such as

### **D-1**

### Cat. No. 24331I

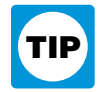

property. The holding period for short-term sold or exchanged your nome.<br>
The holding period for long-term capital<br>
Test 2. You have not excluded gain on the more than the recapture amount, enter<br>
gains and losses is more

These distributions are paid by a mutual years after your spouse's death,  $1099$ -S for the transaction. Report the fund (or other regulated investment com-<br>pany) or real estate investment trust from spouses met the use re gains are not treated as capital gains. Instead, they are included on Form 1099-DIV • You did not remarry before the sale or **Capital Losses**<br>as ordinary dividends.

that amount on line 4 of the 28% Rate Gain <sup>2</sup> years during the 5-year period ending on Worksheet on page D-8 if you complete

as a nominee (that is, they were paid to you <br>but actually belong to someone else), report any part of the home for business or rental <br>on line 13 only the amount that belongs to purposes after May 6, 1997, or <br>A fiduciary on line 13 only the amount that belongs to purposes after May 6, 1997, or A fiduciary and a beneficiary of the you. Attach a statement showing the full • Your gain is more than your exclusion same trust.

Iike-kind exchange in which all or part of<br>the gain was not recognized, and<br>
• You sold or exchanged the home dur-<br>
• You sold or exchanged the home dur-<br>
• You sold or exchanged the home dur-<br>
• You sold or exchanged the

ing the 5-year period beginning on the date Generally, gain from the sale or exchange (b) any part of your interest in an activity to you acquired it.  $\sigma$  a capital asset held for personal use is a which the at-risk rules

nies that offer Schedule  $D$  Generally, if you meet the two following software that can import trades tests, you can exclude up to \$250,000 of software that can import trades tests, you can exclude up to \$250,000 of depreciable property to personal use, all or from many brokerage firms and gain. If both you and your spouse meet part of the gain on the sale or exc gain. If both you and your spouse meet accounting software to help you keep track these tests and you file a joint return, you that property may have to be recaptured as of your adjusted basis in securities. To find can exclude up to \$500,000 of gain (but ordin of your adjusted basis in securities. To find can exclude up to \$500,000 of gain (but ordinary income. Use Part III of Form 4797 out more, go to www.irs.gov/efile. only one spouse needs to meet the owner- to figure the amo only one spouse needs to meet the owner-<br>ship requirement in Test 1). The recapture amount is in-

pany) or real estate investment trust from spouses met the use requirement of Test 1, how long you owned the home. Complete its net realized long-term capital gains. Dis-<br>its net realized long-term capital gains. Dis-<br>at l its net realized long-term capital gains. Dis-<br>tributions of net realized short-term capital quirement of Test 1, and both spouses met not deductible, enter -0- in column (f). quirement of *Test 1*, and both spouses met *Test 2*, and

Enter on line 13 the total capital gain You can choose to have the 5-year test amount of your capital gains plus \$3,000 tributions paid to you during the year, period for ownership and use in Test 1  $$1,500$  if married fi distributions paid to you during the year, period for ownership and use in Test  $1$  (\$1,500 if married filing separately). You regardless of how long you held your in-<br>bove suspended during any period you or may be able t Fegardless of how long you held your in-<br>
vestment. This amount is shown in box 2a<br>
of Form 1099-DIV.<br>
Section 1099-DIV.<br>
If there is an amount in box 2b, include<br>
that amount on line 11 of the Unrecaptured<br>
Section 1250 G If there is an amount in box 2c, see the Peace Corps. This means you may be<br>Exclusion of Gain on Qualified Small Busi-<br>able to meet Test 1 even if, because of your Do not deduct a loss from the direct or Exclusion of Gain on Qualified Small Busi-<br>ness (QSB) Stock on page D-4.<br>service, you did not actually use the home If there is an amount in box 2d, include as your main home for at least the required tween any of the following.<br>that amount on line 4 of the 28% Rate Gain  $\frac{2 \text{ years}}{2}$  during the 5-year period ending on • Members of a

amount you received and the amount you amount.<br>
Forms 1099-DIV and 1096.<br>
Forms 1099-DIV and 1096.<br> **Extract All Belocial Belocial Belocial Belocial Belocial Belocial Belocial Belocial Belocial Belocial Belocial Content of** 

of a capital asset held for personal use is a

The IRS partners with compa-<br>nies that offer Schedule D Generally, if you meet the two following or Part II. However, if you converted **Short Term or Long Term**<br>Separate your capital gains and losses acceptive and used the home as<br>Separate your capital gains and losses acceptive to how long you held or owned the<br>property. The holding period for short-term

From Form 4797" in column (a) of line 1<br>
Figure the holding period to the sale of exchange of another main home<br>
Figure the bala discs is more than 1 year. To<br>
in during the 2-year period ending on the date or scheme to li

You can deduct capital losses up to the amount of your capital gains plus \$3,000

indirect sale or exchange of property be-

Worksheet on page D-8 if you complete<br>
Ine 18 of Schedule D.<br>
If you received capital gain distributions<br>
as a nominee (that is, they were paid to you<br>
See Pub. 523 for details, including how ing more than 50% of the corpo

• You acquired your home in a tions for line 19 beginning on page D-8. See Pub. 544 for more details on sales<br>like-kind exchange in which all or part of Capital Assets Hold for and exchanges between related parties.

amounts in the activity for which you are • Cash received in lieu of fractional option to acquire such property) is its cost not at risk, see the Instructions for Form shares of stock as a result of a stock split or increa not at risk, see the Instructions for Form shares of stock as a result of a stock split or 6198.<br>See Pub. 550.

• Gain on the sale of depreciable prop-<br>
erty to a more than 50% owned entity or to<br>
a trust of which you are a beneficiary. See<br>
a trust of which you are a beneficiary. See

company if it were incorporated. See Pub. 1040NR, line 57). Write "Section 1260(b) 541.

• Sales of stock received under a quali-<br>field public utility dividend reinvestment<br>plan. See Pub. 550.<br>This interest is not deductible.<br>The sale of publicly traded securities,<br>The sale of publicly traded securities,<br>activ

• Any loss on the disposition of con-<br>verted wetland or highly erodible cropland 1. Buy substantially identical stock or account when figuring net earnings from<br>that is first used for farming after March 1. Securities, Fraction of the SE. See the securities,<br>
that is first used for farming after March 1,<br>
1986, is reported as a long-term capital loss 2. Acquire substantially identical stock<br>
2. Acquire substantially identical stock<br>
Inst

ported on Form 1040, line 9b, or Form ties, or apply to interest paid or incurred in a trad-<br>1040NR, line 10b, include extraordinary a Acquire substantially identical stock ing business. A trader reports interest ex-1040NR, line 10b, include extraordinary<br>dividends, any loss on the sale or exchange<br>of the stock is a long-term capital loss to the<br>extent of the extraordinary dividends. An<br>extent of the extraordinary dividends. An extraordinary dividend is a dividend that business on Schedule C (instead of Sched-<br>equals or exceeds 10% (5% in the case of sales unless the loss was incurred in the the A).

If the loss is allowable under the at-risk<br>
rules, it then may be subject to the passive<br>
activity rules. See Form 8582 and its in-<br>
structions for details on reporting capital<br>
gains and losses from a passive activity.<br>
T

**Items for Special Treatment** <br>stock or an interest in a trust held for more not allowed.<br>Items **for Special Treatment** stock or an interest in a trust held for more not allowed. • Transactions by a securities dealer. than 1 year, which may result in col-<br>See section 1236. In the lectibles gain (28% rate gain). See the inlectibles gain (28% rate gain). See the in-<br>structions for line 18 on page D-8. You are a trader in securities

Pub. 544.<br>
• Gain on the disposition of stock in an<br>
interest charge domestic international sales<br>
interest charge domestic international sales<br>
interest charge domestic international sales<br>
interest charge domestic inter 1248. 1260(b) for details, including how to figure activity is a business.<br>
1260(b) for details, including how to figure activity is a business.<br>
• Transfer of property to a partnership the interest. Include the interest a tional tax on Form 1040, line 61 (or Form • Typical hold 1040NR, line 57). Write "Section 1260(b) bought and sold. 541. interest" and the amount of the interest to  $\bullet$  The frequency and dollar amount of  $\bullet$  Sales of stock received under a quali-<br>be left of line 61 (or Form 1040NR, line vour trades during the year.

equals or exceeds 10% (5% in the case of sales unless the loss was incurred in the ule A).<br>
preferred stock) of your basis in the stock. ordinary course of your business as a dealer A trader also may hold securities for • Amounts received by shareholders in in stock or securities. The basis of the sub-<br>corporate liquidations. See Pub. 550. stantially identical property (or contract or ally will apply to those securities. Allocate stantially identical property (or contract or

the case of  $(4)$  above). For more details on wash sales, see Pub. 550.

• Bonds and other debt instruments. structions for line 18 on page D-8. You are a trader in securities if you are See Pub. 550. • Gain or loss on the disposition of se-<br>curities futures contracts. See Pub. 550. ing securities for your own account. To be • Certain real estate subdivided for sale<br>that may be considered a capital asset. See the constructive sale of cer-<br>section 1237.

**plan.** See Pub. 550.<br>
The sub of The sale of publicly traded scuenties,<br>
The sale of particular comments of a predicted by the sale of a particular organization. See section 84.<br>
The discuenties of a particular publical

ordinary income on Form 4797. 3. Enter into a contract or option to ac- The limitation on investment interest • If qualified dividends that you re-<br>
or form the substantially identical stock or securi-<br>
or sepense that applies to investors does not<br>
or form 1040, line 9b, or Form ties, or

interest and other expenses between your Fill in the other columns as appropriate. holding period for the new stock includes trading business and your investment se-<br>See Pub. 550 for details. the period you held an equity

loss), including those from securities held<br>
and of the year. Securities held<br>
and of the year are "marked to market" by<br>
that amount on line 11 of the Unrecaptured<br>
the demutualization transaction does<br>
treating them as i

Starting with the year the election be-<br>
comes effective, a trader reports all gains<br>
and losses from securities held in connection<br>
tion with the trading business, including<br>
Form 2439. Add to the basis of your stock<br>
For tion with the trading business, including Form 2439. Add to the basis of your stock **QUALIFIED SM**<br>securities held at the end of the year, in Part<br>II of Form 4797. If you previously made<br>come over the amount of the credit Securities field at the end of the year, in Part<br>II of Form 4797. If you previously made<br>the election, see the Instructions for Form<br>4797. For details on making the tax paid. See Pub. 550 for details.<br>4797. For details on 4797. For details on making the the distribution of the eligible gain on the sale or<br>
mark-to-market election for 2009, see Pub.<br>
550 or Rev. Proc. 99-17, 1999-1 C.B. 503.

you (a) held substantially identical property<br>for 1 year or less on the date of the short<br>sale, or (b) acquired property substantially<br>identical to the property substantially<br>identical to the property sold short after the<br>

an option that was granted (written) ex-<br>pired, enter the expiration date in column tual company is considered to be zero, your pired, enter the expiration date in column tual company is considered to be zero, your investment company, real estate invest-<br>(b) and enter "EXPIRED" in column (e). basis in the stock received is zero. Your ment trust, RE

You can find Rev. Proc. 99-17 on page 52 <br>of Internal Revenue Bulletin 1999-7 at traded stocks or securities) at a gain and<br>www.irs.gov/pub/irs-irbs/irb99-07.pdf. you will receive a payment in a tax year business stock. Se www.irs.gov/pub/irs-irbs/irb99-07.pdf.<br>
If you hold securities for investment,<br>
you will receive a payment in a tax year<br>
If you hold securities for investment,<br>
you must identify them as such in your<br>
you acquired them (f

Short Sales<br>
A short sale is a contract to sell property<br>
A short sale is a contract to sell property<br>
To elect out of the installment method.<br>
To elect out of the installment method.<br>
To elect out of the gain on Sched are

close the short sale. If you held substantially identical property for more than 1<br>tially identical property for more than 1<br>you were a policyholder or annuitant of the the test if you acquired the stock from an-<br>year on t

Report on Schedule D gain or loss from the Theorem and Theorem and the Schedule D gain or loss from the Theorem and Theorem and the state and the state and the action 1256 contract but is a capital asset in your hands. If in your hands. If an option you purchased interest in the mutual company for stock. Conduct of one or more qualified busi-<br>expired, enter the expiration date in column The company can advise you if the transac-<br>(c) and ent (c) and enter "EXPIRED" in column (d). If tion is a tax-free reorganization. Because c. The corporation was not a foreign an option that was granted (written) ex-<br>an option that was granted (written) ex-<br>be basis of your e basis in the stock received is zero. Your

trading business and your investment se-<br>curities. See Pub. 550 for details. the period you held an equity interest in the<br>mutual company. If you received cash in **Exerced Capital Gains**<br> **Exerced Capital Sains**<br> **Exerced Capital Sains**<br> **Exerced Capital Sains**<br> **Exerced Capital Sains**<br> **Exerced Capital Gains**<br> **Exerced Capital Gains**<br> **Exerced Capital Gains**<br> **Exerced Capital Gains** 

If you sold property (other than publicly exclusion applies only to QSB stock held<br>for more than 5 years. The exclusion can be

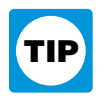

tual fund or other regulated investment **Stock** company) that sold QSB stock, to qualify If you sold QSB stock (defined beginning enterprise zone business.<br>interest on the date the pass-through entity on page D-4) that you held for more than 6 The District of Columbia enterprise interest on the date the pass-through entity on page D-4) that you held for more than 6 • The District of Columbia enterprise acquired the QSB stock and at all times months, you can elect to postpone gain if zone is not tr acquired the QSB stock and at all times months, you can elect to postpone gain if zone is not treated as thereafter until the stock was sold. you purchase other QSB stock during the zone for this purpose.

a corporation that has made (or that has a pleting line 18 of Schedule D, enter as a tity for the entire period the entity held the subsidiary that has made) a section 936 positive number the amount of your allow-<br>stock, y subsidiary that has made) a section 936 positive number the amount of your allow-<br>election.<br> $\frac{1}{20}$  and  $\frac{1}{20}$  and  $\frac{1}{20}$  and  $\frac{1}{20}$  and  $\frac{1}{20}$  and  $\frac{1}{20}$  and  $\frac{1}{20}$  and  $\frac{1}{20}$  and  $\frac{1}{20}$ able exclusion on line 2 of the 28% Rate you, rather than the pass-through entity, Gain Worksheet on page D-8; if you ex- purchase the replacement QSB stock **SSBIC.** A specialized small cluded 60% of the gain, enter  $\frac{2}{3}$  of the within the 60-day period. If you were a business investment company exclusion.

(SSBIC) is treated as having  $\begin{array}{ll}\n\text{Gain from Form 1099-DIV. If you re-} \\
\text{weight to your 1065}\n\end{array}\n\quad \begin{array}{ll}\n\text{Given 1065.} \\
\text{Form 1066.} \\
\text{Form 1067.}\n\end{array}\n\quad \begin{array}{ll}\n\text{Given 1066.} \\
\text{Form 1067.}\n\end{array}\n\quad \begin{array}{ll}\n\text{Given 1067.} \\
\text{Form 1068.} \\
\text{Form 1069.} \\
\text{Form 1$ met test 5b. (Form 1099-DIV with a gain in box and Regulations section 1.1045-1.<br> **Qualified Business** 2c, part or all of that gain (which is also and Regulations section 1.1045-1.<br>
A qualified business is any business tha A qualified business is any business that is<br>not one of the following<br>not one of the following<br>not one of the following<br>not one of the S, enter the name of the corporation<br> $\bullet$  A business involving services per-<br>not in a

Faising or harvesting of trees).<br>
• A business involving the production<br>
of products for which percentage depletion<br>
of products for which percentage depletion<br>
of products for which percentage depletion<br>
of products for For more details about limits and addi-<br>For more details about limits and addi-<br>tional requirements that may apply, see excluded 60% of the gain, enter <sup>2/3</sup> of the **Rollover of Gain From**<br>**Empowerment Zone A** section 1202. exclusion. **Empowerment Zone Assets**

**Empowerment Zone Business Gain from an installment sale of QSB** If you sold a qualified empowerment zone **Stock Stock.** If all payments are not received in asset that you held for more than 1 year, You generally can exclude up to 60% of the year of sale, a sale of QSB stock that is you may be able to elect to postpone part or your gain if you meet the following addi-<br>your gain if you meet the following addi-Four gain if you meet the following additional requirements.<br>
1. The stock you sold or exchanged was<br>
the allowable section 1202 exclusion for the gain on the sale generally is<br>
the allowable section 1202 exclusion for<br>
th stock in a corporation that qualitied as an<br>empowerment zone business during sub-<br>stantially all of the time you held the stock.<br>2. You acquired the stock after Decem-<br>2. You acquired the stock after Decem-<br>3. You acquired 2. You acquired the stock after Decem-<br>here 21, 2000.<br>https://en.org/individuals/apply/individuals/apply/individuals/apply/individuals/apply/individuals/apply/individuals/apply/individuals/apply/individuals/apply/individua nator of which is the total amount of eligi-Requirement 1 will still be met if the<br>corporation ceased to qualify after the<br>5-year period that began on the date you<br>acquired the stock. However, the gain that<br>acquired the stock. However, the gain that<br>are completing l qualifies for the 60% exclusion cannot be<br>
you had sold the stock on the date the cor-<br>
poration ceased to qualify.<br>
For more information about empower-<br>
ment zone businesses, see Pub. 954.<br>
Alternative minimum tax. You mu

**Pass-Through Entities** 7% of your allowable exclusion for the year placement property by the amount of post-<br>If you held an interest in a pass-through  $\frac{7}{6}$  of Form 6251.<br>If you held an interest in a pass-through on l

the reafter until the stock was sold.<br> **How To Report**<br> **How To Report**<br>
Sub-day period that began on the date of the<br>
sale. A pass-through entity also can make<br>
Report on line 8 the entire gain realized on<br>
the election t the sale of QSB stock. Complete all col-<br>umns as indicated. Directly below the line of the entity's postponed gain if you held an powerment zone and enterprise zone busiof the entity's postponed gain if you held an interest in the entity for the entire period the on which you reported the gain, enter in interest in the entity for the entire period the ness. You can find out if your business is column (a) "Section 1202 exclusion" and entity held the QSB stock. If a pass-through located within an empowerment zone by enter as a loss in column (f) the amount of entity sold QSB stock held for more than 6 using the RC/EZ/EC Address Locator at the allowable exclusion. If you are com-<br>months and you held an interest in the en-<br>www.hud.gov/c months and you held an interest in the en-

purchase the replacement QSB stock business investment company exclusion.<br>
(SSBIC) is treated as having Cain from Form 1000-DIV If you re-<br>
CSBIC) is treated as having Cain from Form 1000-DIV If you re-

**Rollover of Gain From QSB** gain (a) treated as ordinary income or (b)<br>**Ctook** attributable to real property, or an intangi-**STOCK**<br>If you sold QSB stock (defined beginning enterprise zone business.

Qualified empowerment zone assets • Gain attributable to real property, or estate (if not reported on Form 4684, 4797, are:<br>an intangible asset, that is not an integral 6252, 6781, or 8824). But do not report the

**How to report.** Report the entire gain real- ported to you for 2008 on **Qualified community asset.** A qualified ized from the sale as you otherwise would Forms 1099-B and 1099-S (or community asset is any of the following. without regard to the election. On Schedule substitute statements) that you • Qualified community stock. D, line 8, enter "Section 1397B Rollover" are not reporting on another form or schedin column (a) and enter as a loss in column **•** Qualified community suck. The amount are not reporting on another form or sched-<br>
in column (a) and enter as a loss in column **•** Qualified community partnership in-<br>
(b) the (f) the amount of gain included on Sched-<br>
ule D that you are electing to postpone. If  $\bullet$  Qualified community business prop-<br>
and other securities; and (b) gross proceeds ule D that you are electing to postpone. If  $\bullet$  Qualified community business prop-<br>vou are reporting the sale directly on erty.<br>from real estate transactions (other than the you are reporting the sale directly on erty.<br>Schedule D, line 8, use the line directly on the sale of your main home if you are not re-

more than 5 years, you may be able to ex-<br>clude the amount of qualified capital gain<br>that you would otherwise include on <br>that you would otherwise include on <br>ex-<br>Gain from a related-party transaction. lender to close the Schedule D. The exclusion applies to an See Sales and Exchanges Between Related<br>interest in, or property of, certain busi-<br>nesses operating in the District of Colum-<br>bia. See Pub. 954 and section 1400F for election to reco

- 
- 
- 

1250 applied to all depreciation rather than Enter all sales and exchanges of capital as- asset. Use the trade date for stocks and sets, including stocks, bonds, etc., and real bonds traded on an exchange or

a. You acquired the property after De-<br>See Sales and Exchanges Between Related transactions even if you did not receive a

b. The original use of the property in the<br>
empowerment zone began with you, and<br>
c. Substantially all of the use of the<br>
property, during substantially all of the use of the<br>
property, during substantially all of the use

ized as an enterprise zone business) as of<br>the time you acquired the stock or partner-<br>ship interest; and<br>c. The business qualified as an enter-<br>prise zone business during substantially all<br>of the time you held the stock o

**DC Zone asset.** A DC Zone asset is any of<br>the following.<br>**Example 20** TC Zone business stock and the sale or exchange as you oth-<br> $\bullet$  DC Zone business stock and the sale or exchange as you oth-<br> $\bullet$  DC Zone business stoc • DC Zone business stock. erwise would without regard to the quired by inheritance, report the gain or exclusion. On Schedule D, line 8, enter (loss) on line 8 and enter "INHERITED" in • DC Zone partnership interest.<br>
• DC Zone business property.<br>
• DC Zone business property.<br>
(a) and enter as a loss in column (f) the the property.

sets, including stocks, bonds, etc., and real

an intangible asset, that is not an integral 6252, 6781, or 8824). But do not report the part of a DC Zone business. 1. Tangible property, if: • • part of a DC Zone business. • • sale or exchange of your main home unless required (see page D-2). Include these  $\overline{C}$ a. You acquired the property after De-<br>
cember 21, 2000,<br>
Persons in chapter 2 of Pub. 544.<br>
Persons in chapter 2 of Pub. 544.<br>
Persons in chapter 2 of Pub. 544.<br>
Persons in chapter 2 of Pub. 544.<br>
Persons in chapter 2 of

interest after December 21, 2000, solely in the sale directly on Schedule D, line 8, use Instead of reporting your transactions on exchange for cash, from the corporation at the line directly below the line on which its or Improvided b. The business was an enterprise zone **Exclusion of Gain From** and in a similar format. Use as many business (or a new business being organ-<br>**Qualified Community Assets** Schedules D-1 or attached statements as **Qualified Community Assets** Schedules D-1 or attached statements as<br> **Example 2** For a schedule D, lines 2 and<br> **Schedule D, lines 2 and** 

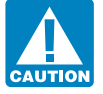

community businesses.<br> **Add the following amounts re-**<br> **Add the following amounts re-**<br> **Add the following amounts re-**

Schedule D, line 8, use the line directly<br>
below the line on which you are proof its and gain is any gain recognized on the sale of your main home if you are not re-<br>
below the line on which you are reporting<br>
the sale.<br>

**Qualified capital gain.** Qualified capital qualified capital qualified capital and property in the sale of a DC Zone asset that is a capi-<br>
and a sale of a DC Zone asset that is a capi-<br>
Line of the sale directly below th

over-the-counter market. For stock or other not be able to use the actual cost as the same ratio to the adjusted basis as the property sold short, enter the date you sold basis. If you do not use the actual cost, amount re the stock or property you borrowed to open the short sale transaction.

Enter in this column either the gross sales<br>price or the net sales price from the sale. If<br>you sold stocks or bonds and you received a<br>Form 1099-B (or substitute statement) and the sale of the sales price in column (e), un Form 1099-B (or substitute statement) If you elected to recognize gain on an sales price in column (a).<br>
from your broker that shows gross sales asset held on January 1, 2001, your basis in For more details, see Pub. 551. price, enter that amount in column (d). But<br>if Form 1099-B (or substitute statement) market value, whichever applies, on the<br>indicates that gross proceeds minus com-<br>date of the deemed sale and reacquisition. You must make indicates that gross proceeds minus com-<br>missions and option premiums were re-<br>ported to the IRS, enter that net amount in or an unallowed loss.<br>I and 8 and any other line(s) that<br>lines 1 and 8 and any other line(s) that proced to the IRS, enter that net amount in<br>column (d). If you enter the net amount in<br>column (d), do not include the commis-<br>sions and option premiums from the sale in<br>column (e).<br>column (e).<br>column (e).<br>column (e).<br>colum

You should not have received a Form<br>
1099-B (or substitute statement) for a trans-<br>
an account handled by a custodian or agent<br>
2099-B (or substitute statement) for a trans-<br>
2013 when a monoton merely representing the ret

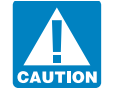

**Column (e)—Cost or Other Basis** ment by the amount of OID that has been platinum bullion), gems, stamps, coins, al-<br>In general, the cost or other basis is the cost included in gross income for that instru-<br>or other basis and improvements, minus depreciation, If a charitable contribution deduction is Include on the worksheet any gain (but amortization, and depletion. If you inher-<br>allowed because of a bargain sale of prop- not loss) from th ited the property, got it as a gift, or received erty to a charitable organization, the ad-<br>interest in a partnership, S corporation, or<br>it in a tax-free exchange, involuntary con-<br>justed basis for purposes of determining it in a tax-free exchange, involuntary con- justed basis for purposes of determining trust held for more than 1 year and attribu-

basis. If you do not use the actual cost, amount realized has to the faitach an explanation of your basis. value. See Pub. 544 for details.

**Column (d)—Sales Price** subtracting all the nondividend distribu-<br>
Fater in this selumn sither the grass seles and source recived before the sale. Also missions, state and local transfer taxes, and

substitute statement) in both columns (d) The basis of property acquired by gift is<br>and (e). generally the basis of the property in the • You reported in Part II a collectibles<br>hands of the donor. The basis of property gai Be sure to add all sales price<br>
entries on lines 1 and 8, column<br>
(d), to amounts on lines 2 and 9,<br>
column (d). Enter the totals on<br> **Column (e)—Cost or Other Basis**<br>
Column (e) and 10.<br>
Column (e) and 10.<br>
Column (e) and

version, or "wash sale" of stock, you may gain from the sale is the amount that has the table to unrealized appreciation of col-

If you sold stock, adjust your basis by Increase your cost or other basis by any tracting all the nondividend distribu-<br>expense of sale, such as broker's fees, com-

allowed because of a bargain sale of prop- not loss) from the sale or exchange of an erty to a charitable organization, the ad-<br>interest in a partnership, S corporation, or

### **Capital Loss Carryover Worksheet—Lines 6 and 14** Keep for Your Records

Use this worksheet to figure your capital loss carryovers from 2007 to 2008 if your 2007 Schedule D, line 21, is a loss and **(a)** that loss is a smaller loss than the loss on your 2007 Schedule D, line 16, **or (b)** the amount on your 2007 Form 1040, line 41 (or your 2007 Form 1040NR, line 38, if applicable), is less than zero. Otherwise, you do not have any carryovers.

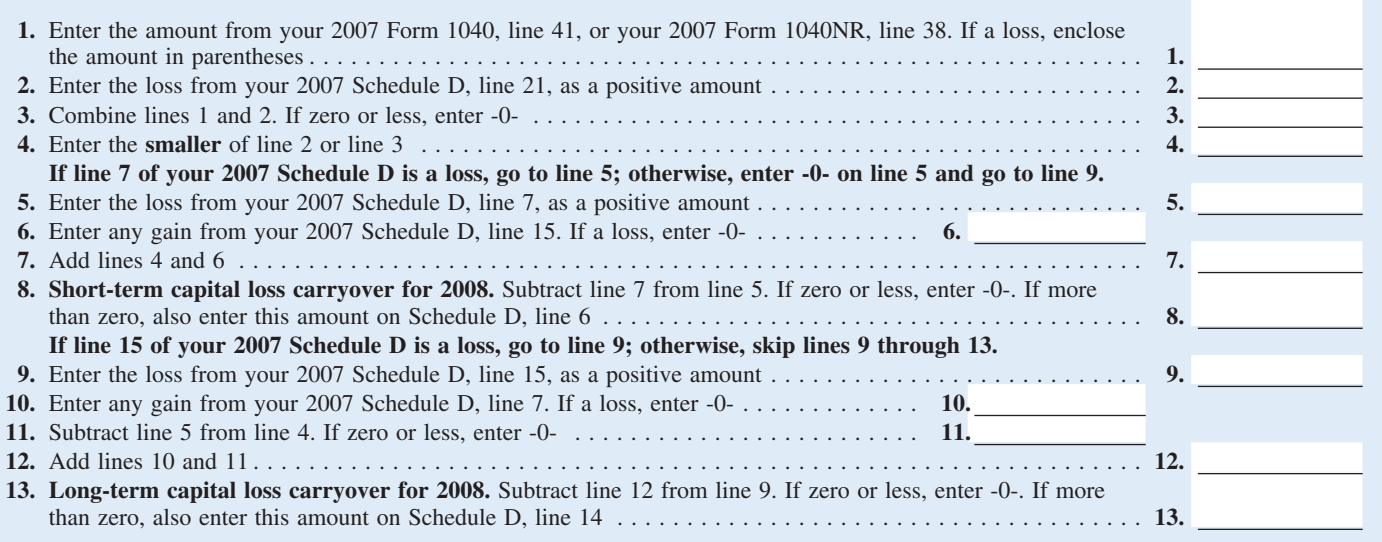

lectibles. For details, see Regulations **Step 2.** Reduce the amount figured in you previously used as a rental property but section 1.1(h)-1. Also, attach the statement step 1 by any section 1250 ordinary income converted section 1.1(h)-1. Also, attach the statement step 1 by any section 1250 ordinary income converted to personal use prior to the sale.<br>required under Regulations section recapture for the sale. This is the amount To figure t required under Regulations section recapture for the sale. This is the amount To figure the amount to enter on line 12, from line 26g of your 2008 Form 4797 (or follow the applicable instructions below.

**Step 1.** Figure the smaller of (a) the de-<br>preciation allowed or allowable, or (b) the statement required under Regulations<br>total gain for the sale. This is the smaller of section  $1.1(h)-1(e)$ .

from line 26g of your 2008 Form 4797 (or the comparable line of Form 4797 for the **Line 19** year of sale) for the property. The result is **Installment sales.** To figure the amount your total unrecaptured section 1250 gain to include on line 12, follow the steps be-

**Example the section 1250** and the section 1250 gain to include on line 12, follow the steps be-<br>the worksheet on page D-9 if any of the payrments received from the sale. <br>the worksheet on page D-9 if any of the payrments • You received a Form 1099-DIV or section 1250 gain for the sale reduced by all<br>Form 2439 from a real estate investment gain reported in prior years (excluding sec-<br>trust or regulated investment company (in-<br>cluding a mutu cluding a mutual fund) that reports "unre-<br>captured section 1250 gain." gain from payments received after May 6, payments received from the sale. captured section 1250 gain.<br>
• You reported a long-term capital gain<br>
from payments received a ferr May 6,<br>
• You reported a long-term capital gain<br>
from the sale or exchange of an interest in a<br>
partnership that owned sec

and go to line 4.<br>
Line 4. To figure the amount to enter on<br>
the partnership will be fore you sold or exchanged<br>
the 4. To figure the amount to enter on<br>
the partnership will be trealized gain,<br>
stallment sale of trade or each section 1250 property. For details, see<br>Regulations section 1.1(h)-1. Also attach 1997, and before August 24, 1999, as unre-<br>the statement required under Regulations captured section 1250 gain, use only the

line 22 or line 24 of your 2008 Form 4797 **Line 12.** An example of an amount to in- reduce the total unrecaptured section 1250 (or the comparable lines of Form 4797 for clude on line 12 is unrecaptured section the year of sale) for the property. 1250 gain from the sale of a vacation home Include this amount on line 12.

**Lines 1 through 3.** If you had more than<br>
one property described on line 1, complete<br>
lines 1 through 3 for each property on a<br>
separate worksheet. Enter the total of the 3<br>
separate worksheet. Enter the total of the 3<br>
l

# **28% Rate Gain Worksheet—Line 18**

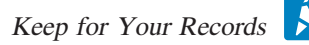

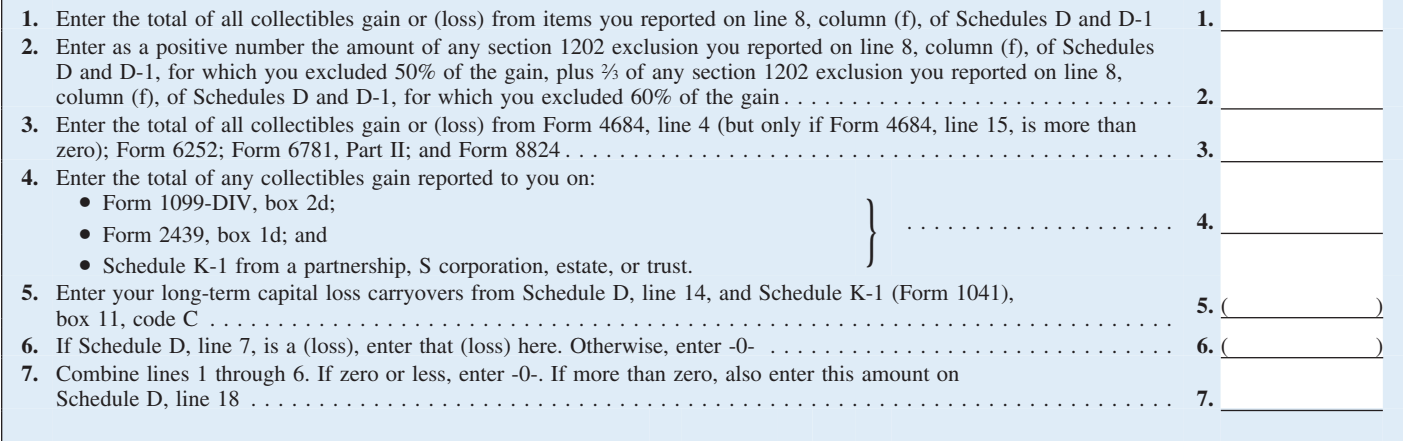

held more than 1 year (for which you did not make an entry in Part I of Form 4797), not make an entry in Part I of Form 4797),<br>
figure the smaller of (a) the depreciation 2008 to 2009 if you have a loss on line 16 Figure the smaller of (a) the depreciation and either:<br>
allowed or allowable, or (b) the total gain and either:<br>
for the sale. This is the smaller of line 22 or That loss is more than the loss on line that the sale. This i line 24 of Form 4797 for the property.<br>Next, reduce that amount by any section Next, reduce that amount by any section • The amount on Form 1040, line 41 (or 1250 ordinary income recapture for the Form 1040NR, line 38, if applicable) is less sale. This is the amount from line 26g of than zero. Form 4797 for the property. The result is the total unrecaptured section 1250 gain for To figure any capital loss carryover to the sale. Include this amount on line 12. 2009, you will use the Capital Loss Carry-

2009, you will use the Capital Loss Carry-

**Other sales or dispositions of section**<br> **Cine 21** over Worksheet in the 2009 Instructions for<br> **Cine 21** Schedule D. If you want to figure your car-**1250 Schedule D. If you want to figure your car-<br>ryover now, see Pub. 550.** 

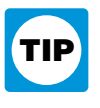

## **Unrecaptured Section 1250 Gain Worksheet—Line 19** Keep for Your Records

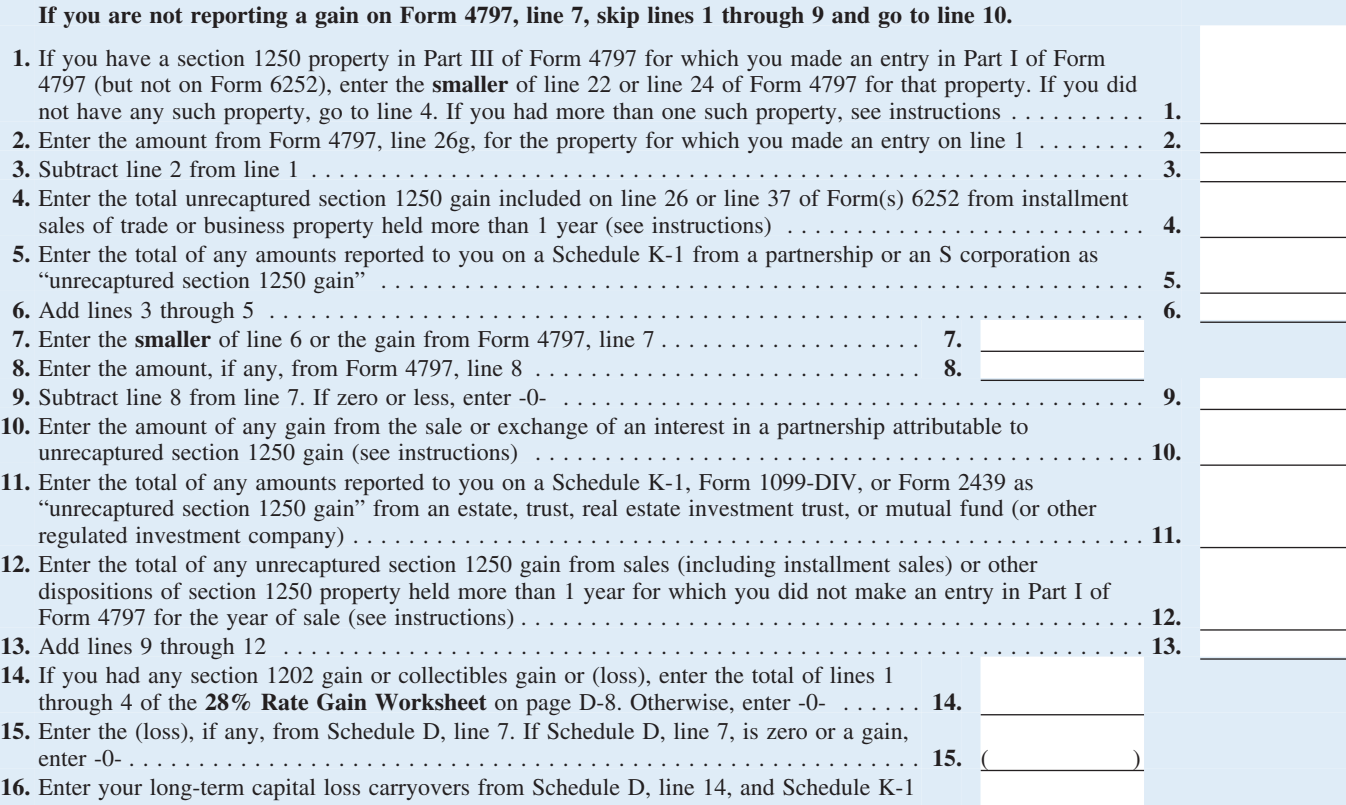

(Form 1041), box 11, code C\* ......................................... **16.** ( ) **17.** Combine lines 14 through 16. If the result is a (loss), enter it as a positive amount. If the result is zero or a gain, enter -0- ..................................................................... **17. 18. Unrecaptured section 1250 gain.** Subtract line 17 from line 13. If zero or less, enter -0-. If more than zero, enter the result here and on Schedule D, line 19 ............................................. **18.**

\*If you are filing Form 2555 or 2555-EZ (relating to foreign earned income), see the footnote in the Foreign Earned Income Tax Worksheet on page 37 of the Form 1040 instructions before completing this line.

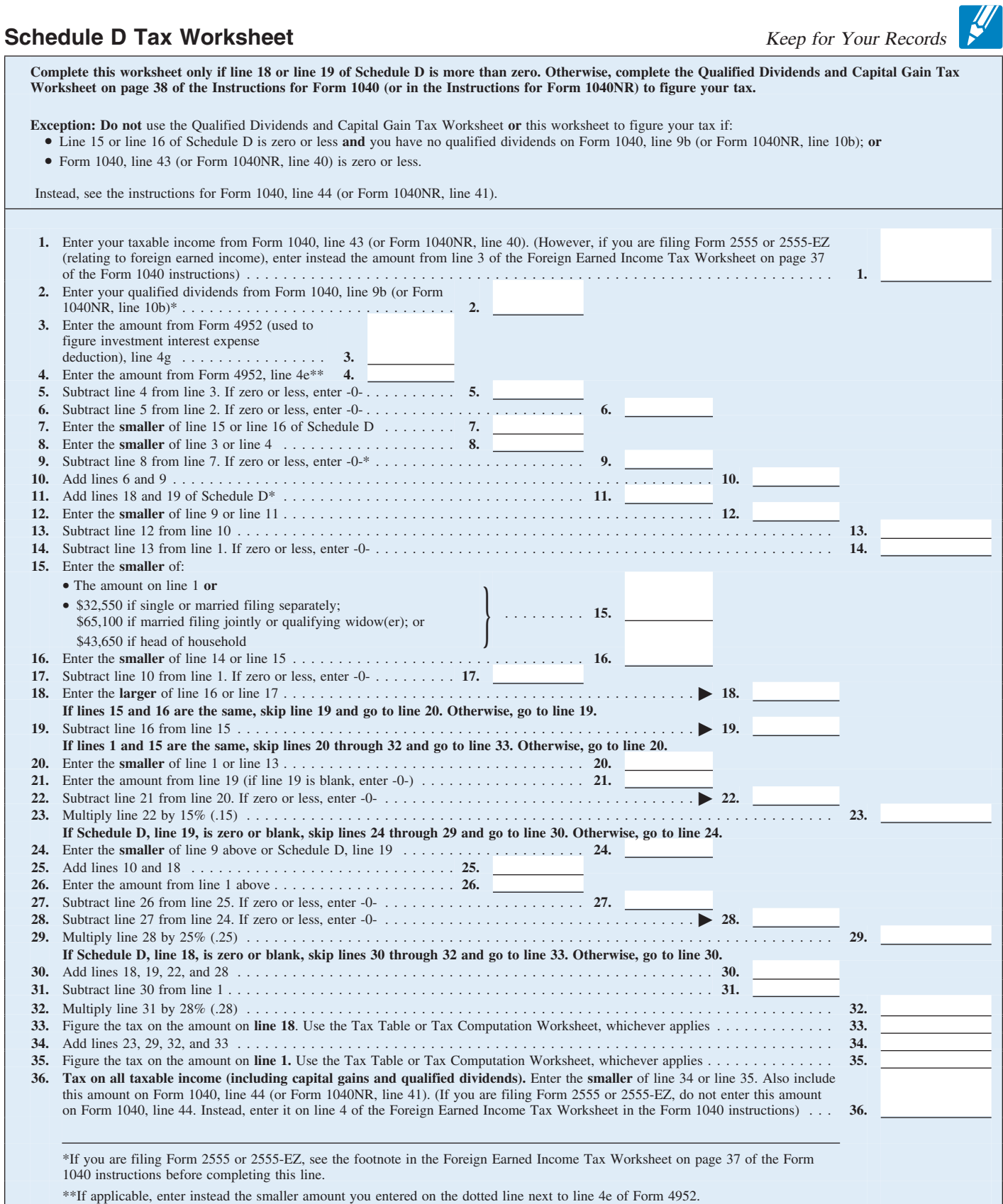